# EDXRF 测定铜钼含量的滤光片优化选择

蔡顺燕<sup>1,2</sup>,周建斌<sup>1\*</sup>,庹先国<sup>1</sup>,喻 杰<sup>1</sup>

1. 成都理工大学, 四川 成都 610059 2. 成都师范学院, 四川 成都 611130

摘 要 在使用能量色散 X 射线荧光光谱仪定量分析钼铜矿中低含量 Cu 和 Mo 元素过程中, X 光管的原级 谱对测量结果影响非常大。为了降低这一影响,采用蒙特卡洛软件模拟了用 Ag, Cu 和 Mo, Ti 三种材质的 滤片, 在不同厚度情况下对原级谱的影响。模拟结果显示, 1 mm Ti 滤片测铜钼元素效果优于 0. 2 mm Ag 滤 片、0.02 mm Cu 和 0.1 mm Mo 滤片。根据模拟结果,在实验室用三种滤片对样品进行了实测,谱线图对比 显示,用Cu+Mo作滤片测钼元素时,本底计数大于 200,用 Ag 和 Ti 作滤片测钼元素, 几乎没有本底影响。 但相同的样品,用 Ti 作滤片测得钼最高计数为 800 左右, 而用 Ag 作滤片时测得钼最高计数为 300 左右。由 此可见,用 Ti 作滤片测钼元素时, X 光管原级谱对被测量元素的干扰影响小, 其本底低于用银滤片和铜钼 滤片。Ti滤片在降低本底影响的同时, 钼的计数率最高, 说明射线强度损失最少。用 Cu+Mo 作滤片测铜元 素时, 铜最高计数为 300, 用 Ag 作滤片时铜最高计数为 180 左右, 而用 Ti 作滤片铜最高计数为 500 左右。 由此可见, 在铜元素含量较低时, 用 Ti 作滤片测铜元素, 铜的计数率最高, 射线强度损失最少。通过公式计 算显示: 用 1 mm Ti 滤片测钼铜矿中铜的检出限为 5.63 mg ·  $kg^{-1}$ , 钼的检出限为 1.39 mg ·  $kg^{-1}$ , 检出限 明显降低。采用不同含量的标准样品进行测量与化学分析拟合,通过工作曲线可见,高、低含量的样品均具 有良好的线性关系,误差水平符合正常化学分析误差标准,  $R^2$  为 0.99 及以上, 说明 1 mm Ti 滤片测量精密 度高。同一个样品进行多次重复测量, 其 Cu 元素的 RSD(%)=0.59, Mo 元素的 RSD(%)=0.3, 均小于 1, 表明仪器测量稳定性好,样品测试结果具有重现性。研究结果为使用能量色散 X 射线荧光光谱仪测定钼铜 矿中的钼和铜滤光片的选择及其厚度的确定提供了可信的依据, 推荐选用 1 mm Ti 滤片。经过实际现场的 检验。该方法稳定可靠,具有重要的实际应用价值。

关键词 能量色散 X 射线荧光光谱仪; 原级谱; 铜钼元素; 滤光片; 检出限 中图分类号: 0434.13 文献标识码: A DOI: 10.3964/j. issn. 1000-0593(2020)06-1934-06

### 引 言

目前, 钼铜矿中铜和钼元素的分析测试, 根据含量的高 低多采用酸溶或碱溶分解样品,这种方法工作量大,步骤繁 多。分析方法中, 重量法或比色法多用在对含钼量高的测定 过程中,低含量钼测定则采用极谱法[1-2]; 对铜的测定多采 用容量法或原子吸收光谱法[3],但其测量范围较窄[4]。使用 能量色散型  $X$  射线荧光光谱仪[5-9] (XRF) 定量分析铜钼矿中 Cu 和 Mo 等金属元素, 具有良好的精密度, 而滤光片 [10-11] 的 材质和厚度的选择会直接影响 Cu 和 Mo 元素的检出限。陈 吉文等做了基于 EDXRF 方法对轻稀土料液的配分含量的在 线测定, 对滤光片、管流、管压等条件进行优化得出采用 0.2 mm Al 滤光片, 1 100 μA 光管电流, 25 kV 光管激发电压的 测试条件, 对同一样品连续 11 次测定的相对标准偏差小于  $1\%$ [12]。李秋实等做了滤光片对透射式微型 X 光管谱线影响 的 MC 数值模拟分析, 模拟了加不同厚度 Al, Cu, Ag 和 Kapton 滤光片前后的原级谱分布, 得出原级 X 射线谱的谱 分布与滤光片的材质和厚度有关的结论[13]。卢艳等仿真了 X 光管滤光片对原级谱线的影响, 得到不同滤光片对 X 射线谱 的衰减规律<sup>[14]</sup>。本工作提出使用 XRF 方法测试钼铜矿中铜 和钼元素含量时, 选用 1 mm Ti 滤光片能大大降低铜钼元素

收稿日期: 2019-05-31, 修订日期: 2019-09-14

基金项目:国家自然科学基金项目(11675028),国家重点研发计划项目(2016YFC1402505),四川省高等教育人才培养质量和教学改革建设 项目(JG2018-894), 成都师范学院科研项目(CS15ZB03), 成都师范学院校级教改项目(2019JG18)资助

作者简介: 蔡顺燕, 女, 1981年生, 成都理工大学博士研究生 e-mail: 114033419@qq. com

检出限。

# 1 X 光管原级谱

在使用 X 射线管激发样品时, 构成待测元素背景的主要 来源是 X 射线原级谱的散射射线。使用钨靶作为靶材, 它的 原级谱见图 1。

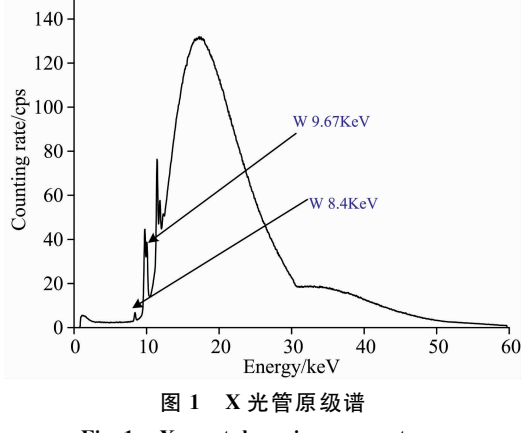

Fig. 1 X-ray tube primary spectrum

钨的能量特征峰为  $8.4$  和  $9.67$  keV, Pb 的能量特征峰 为 12.61 keV, 待测元素 Cu 的能量特征峰为 8.05 和 8.9 keV, Mo 的能量特征峰为 17.48 和 19.61 keV, 为了有效降 低或消除原级谱中特征谱对待测元素的干扰[8], 需选用适当 厚度和材质的滤光片, 以此提高分析的灵敏度和信噪比, 从 而降低元素检出限。将滤光片置于 X 射线管和样品之间, 原 级 X 射线谱通过滤光片后, 其强度变化可用式(1)表示

$$
I = I_0 e^{-u\rho d} \tag{1}
$$

式中: u 是质量吸收系数, p 是该滤光片的密度, d 是厚度。 其透过率表示为[8]

$$
n = I/I_0 = e^{-\mu p d} \tag{2}
$$

## 2 滤光片材质和厚度的蒙特卡洛模拟

检测钼铜矿中铜、钼元素,由于滤光片对高于吸收边附 近的能量有强吸收, 故选择银、铜钼合金、钛三种滤光片进 行模拟实验。而不同厚度的滤光片对原级谱的影响差别很 大,下面通过蒙特卡洛软件模拟三种不同材质的滤光片不同 厚度的谱图。

表 1 不同材质和厚度的滤光片 Table 1 Filters using different materials and thicknesses

| 材料      | 厚度 1/mm                             | 厚度 2/mm                            |
|---------|-------------------------------------|------------------------------------|
| Αg      | 0.1                                 | 0, 2                               |
| $Cu+Mo$ | $0.01 \text{ Cu} + 0.05 \text{ Mo}$ | $0.02 \text{ Cu} + 0.1 \text{ Mo}$ |
| Тï      | 0.5                                 |                                    |

蒙特卡洛模拟结果如图 2 所示。

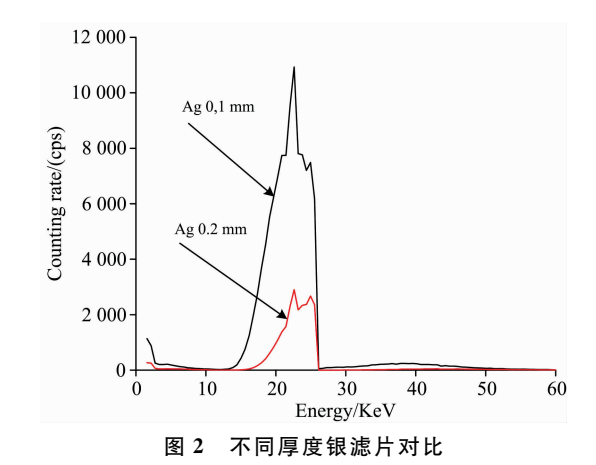

Fig. 2 Comparison of silver filters with different thicknesses

Ag 作滤片时, 厚度采用 0.2 和 0.1 mm 对比发现, 前者 对测铜元素效果较好, 测量钼元素时, 厚度为 0.1 mm 的滤 片比 0.2 mm 的滤片本底高。

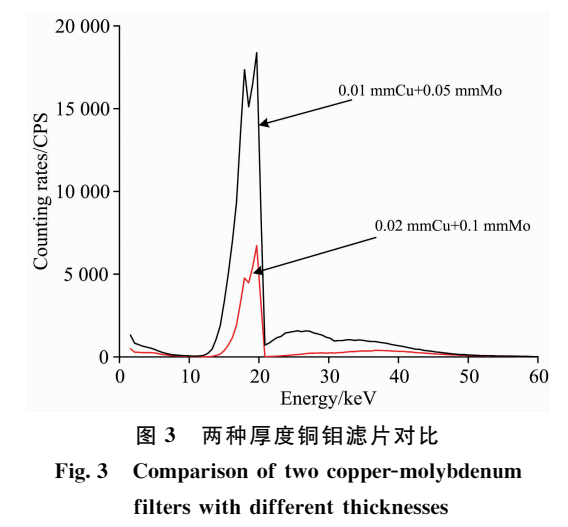

使用  $Cu + Mo$  作滤片时, 厚度采用 0.02  $Cu + 0.1$  Mo (mm)和 0.01 Cu+0.05 Mo(mm)对比发现, 前者测量铜元素 时本底较低, 测量钼元素时, 两种厚度的滤片本底都很高。

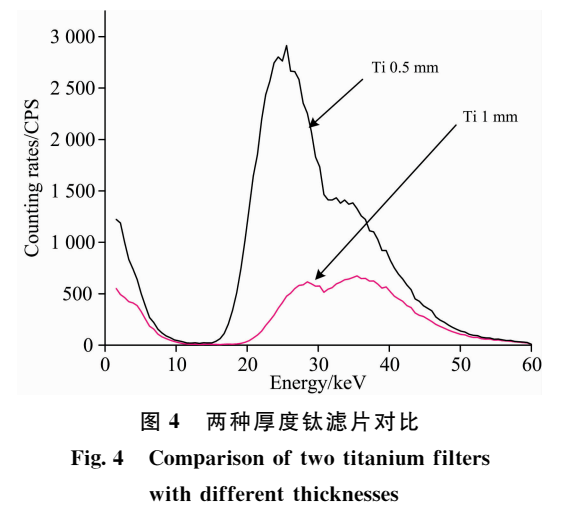

使用 Ti 作滤片时, 厚度为 1 和 0.5 mm 对比发现, 0.5 mm 滤片在测铜元素的本底也都较 1 mm 时的高, 换言之, 1 mm 的 Ti 滤片性能较好。

选择三种测量结果较好滤片的滤片厚度进行对比,结果 如图 5 所示。

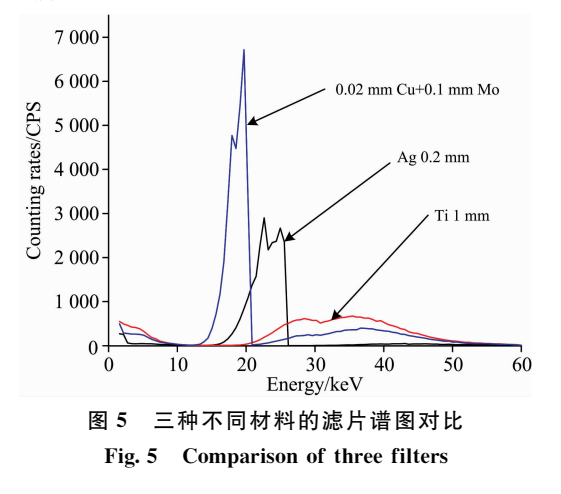

由图 5 可以看出, 1 mm 厚的 Ti 滤片, 测铜钼效果最好。 而 Ag 和铜钼滤片对测试 Cu 和 Mo 元素本底较高。

#### 3 实验室实测

#### 3.1 实验平台结构图

根据蒙特卡洛模拟结果, 采用三种滤片进行实测。探测 结构如图 6 所示, 采用成都理工大学研制的能量色散型 X 射 线荧光光谱仪 CIT-3000SME, 该仪器采用反射式测量方式,  $\mathcal{R}$ 器工作电压为 45 kV, 电流为 196.1  $\mu$ A, 选用钨靶作为靶 材。X 荧光经铍窗后经过准直器, 将滤光片安装在距离准直 器 15 mm 处。将铜钼矿样品放在距离滤光片 25 mm 处。探 测器采用 fast SDD, 其能量分辨率可以达到 125 eV@5.9 keV。测量时样品放置在 2 mm 托架上。蒙特卡洛模拟效果 较好的三种厚度的滤光片, 即 0.02 mm 铜和 0.1 mm 的钼组 合、1 mm 的钛、0.2 mm 的银滤片, 进行实测对比。

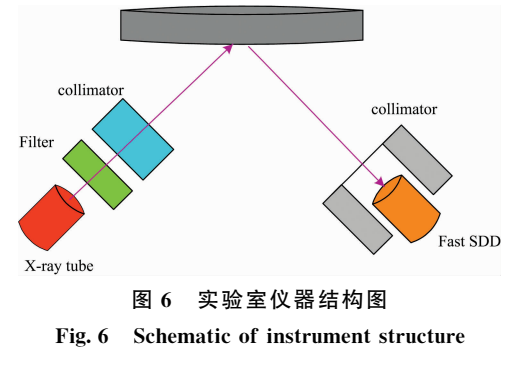

#### 3.2 实测谱图

在实验室测量时间为 200 s 时, 实测谱线如图 7 所示。

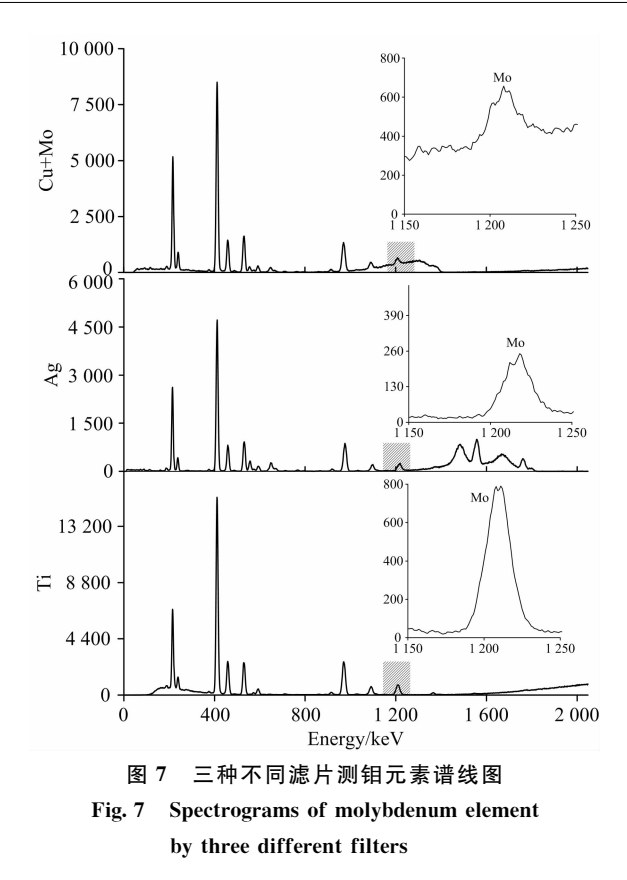

从图 7 测量钼的谱图可见,用 Cu+Mo 作滤片本底计数 大于 200, 用 Ag 和 Ti 作滤片几乎没有本底。相同的样品, 用 Ti 作滤片测得钼最高计数为 800 左右, 而用 Ag 作滤片时 测得钼最高计数为 300 左右。由此可见, 用 Ti 作滤片测钼元 素时, X 光管原级谱对被测量元素的干扰影响小, 其本底低 于用银滤片和铜钼滤片。同时, Ti 滤片在降低本底影响的同 时, 钼的计数率最高, 说明射线强度损失最少。

图 8 是铜元素的测量结果, 可见, 用 Cu+Mo 作滤片时, 铜最高计数为 300, 用 Ag 作滤片时铜最高计数为 180 左右, 而用 Ti 作滤片铜最高计数为 500 左右。由此可见, 在铜元素 含量较低时,用 Ti 作滤片测铜元素, 铜的计数率最高, 射线 强度损失最少。

#### 3.3 铜钼元素的检出限

采用 X 射线荧光分析仪分别进行测试时, 检出限公式

$$
ー 3 × \hat{\mathbf{A}} \nightharpoonup \overline{\mathbf{A}} \sqrt{\mathbf{A} \cdot \overline{\mathbf{A}} \cdot \overline{\mathbf{A}}}
$$
\n
$$
\hat{\mathbf{B}} = \frac{3 \times \hat{\mathbf{A}} \cdot \overline{\mathbf{A}} \cdot \overline{\mathbf{A}} \cdot \overline{\mathbf{A}} \cdot \overline{\mathbf{A}} \cdot \overline{\mathbf{A}}}{\hat{\mathbf{A}} \cdot \hat{\mathbf{A}} \cdot \overline{\mathbf{A}} \cdot \overline{\mathbf{A}} \cdot \overline{\mathbf{A}}}
$$
\n
$$
(3)
$$

实测算出检出限如表 2 和表 3 所示。

从表 2 中看出, Ti 滤片的总面积大, 本底面积也较大, 因此峰背比和 CuMo, Ag 滤片相当, 但 Ti 滤片的检出限最 低。加滤光片后强度降低, 计数统计方差为 84.15。

从表 3 中可见, Ti 材质滤片的峰背比优于 CuMo 和 Ag 滤片,主要原因是 Ti 元素原子序数小, 对激发特征谱线用的 X 射线衰减作用小, 原始信号强度大, Ti 滤片的检出限最 低。加滤光片后强度降低, 计数统计方差为 131.28。

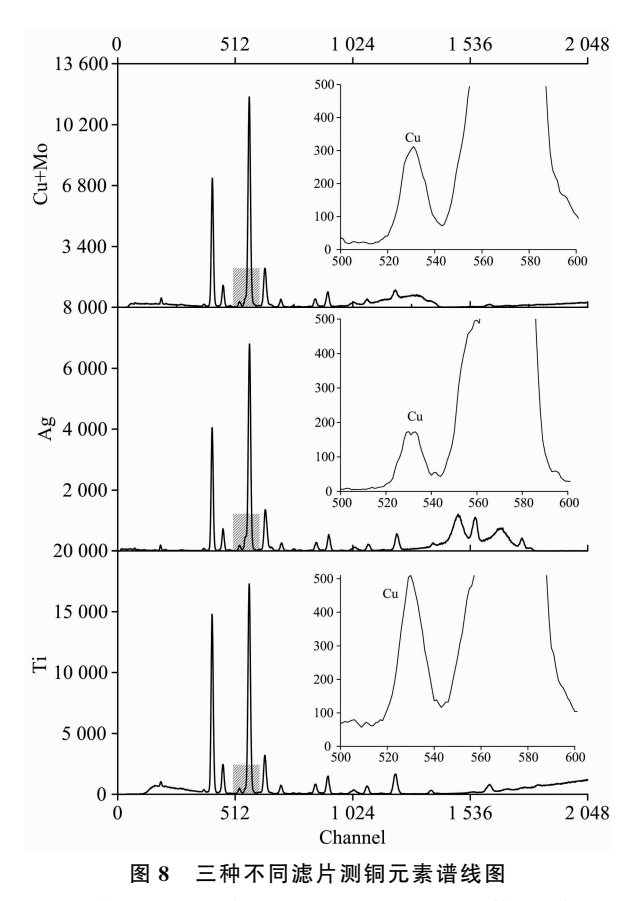

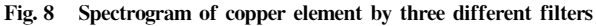

表 2 采用不同滤光片测铜的检出限 Table 2 Detection limit of copper detection with different filters

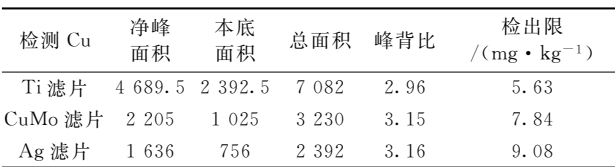

Table 3 Detection limit of molybdenum determination with different filters

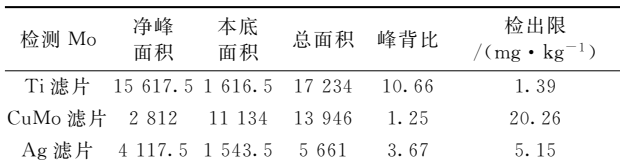

## & 生产现场实测结果

测钼铜矿中铜钼元素时,用钛作滤光片,选择不同含量 的铜尾矿、铜质矿、钼精矿的标准样品进行测量, 测量结果与化学分析结果拟合曲线如图 9-图 12 所示。

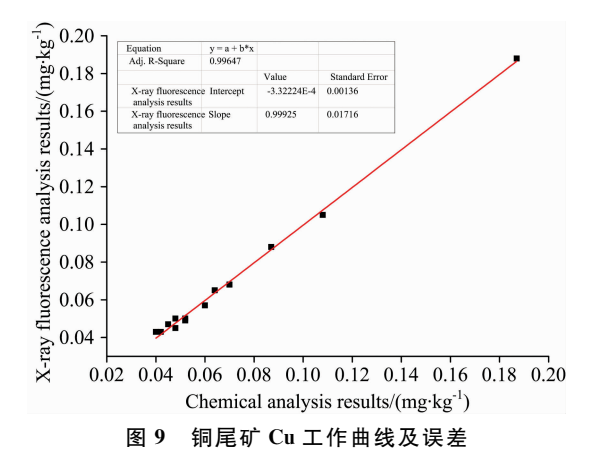

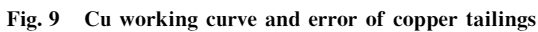

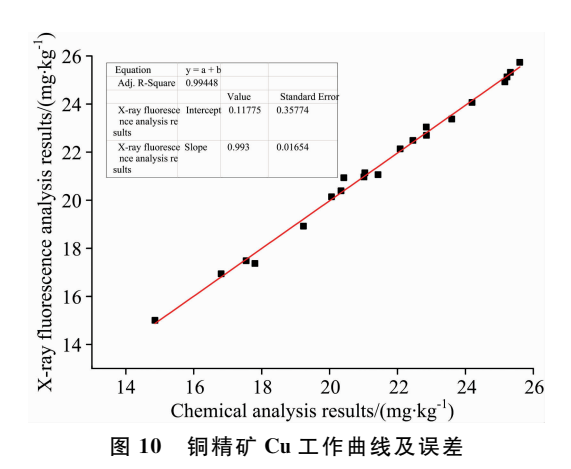

Fig. 10 Working curve and error of Cu in copper concentrate

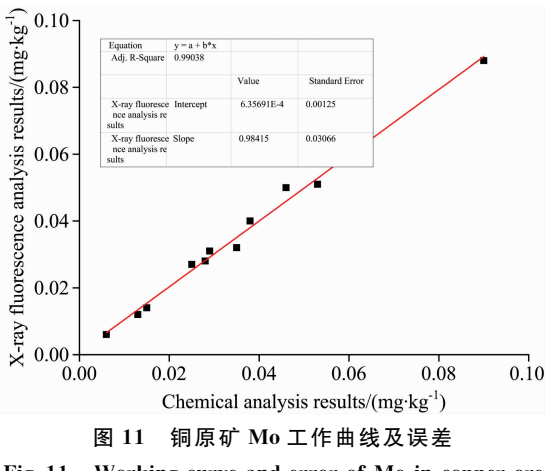

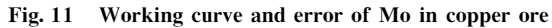

通过上述工作曲线可见, 仪器采用 1 mm Ti 作滤片后, 分析不同含量的样品,与化学分析方法分析相同样品结果进 行拟合,均具有良好的线性关系,如图 9-图 12 中红色直线 所示, 误差水平符合正常化学分析误差标准。 $R^2$  为 0.99 及 以上, 说明通过 1 mm Ti 滤片后测量结果精密度高。

选择任一个已知含量的样品进行多次重复测量,结果如 表 4 所示。Cu 和 Mo 元素 6 次测量结果的 RSD(%)均小于

Cu Mo

 $0.639$   $0.0300$  $0.633$   $0.0301$  $0.635$   $0.0302$  $0.644$   $0.0302$  $0.639$   $0.0302$  $0.634$   $0.0300$ 

表 4 测试稳定性分析 Table 4 Stability analysis

半均值  $0.637$   $0.030$  $RSD/\%$  0.59 0.3

的铜钼元素。通过蒙特卡洛模拟和实验室测试及矿山实测, 得出采用 Ti 滤 片 厚 度 为 1 mm 时, 铜 元 素 检 出 限 为 5.63  $mg \cdot \text{kg}^{-1}$ , 钼元素检出限为 1.39 mg ·  $\text{kg}^{-1}$ 。采用不同含量 的标准样品进行测量与化学分析拟合 $R^2$ 大于 0.99, 表明测 量精密度好。针对同一个样品进行多次测量,其 Cu 元素的 RSD(%)=0.59, Mo 元素的 RSD(%)=0.3, 表明测量稳定

样品(含量 0.640)

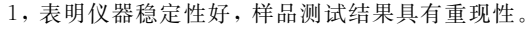

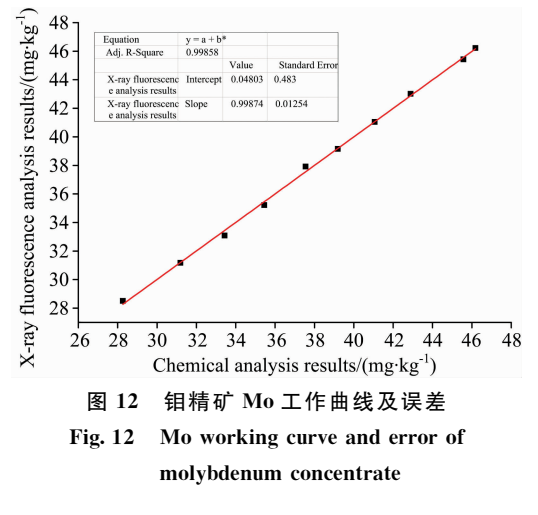

## ( 结 论

高精度能量色散 X 荧光光谱能快速准确的检测矿中

#### References

[1] SHANG Bao-zhong, WANG Xiao-yu, JIANG Wei, et al(尚保忠,王晓瑜,江 伟,等). Geology of Chemical Minerals(化工矿产地质),  $2015, 37(1)$ : 61.

性好。

- [2] CHEN Zhi-hui, SUN Luo-xin, ZHONG Li-xiang, et al(陈志慧, 孙洛新, 钟莅湘, 等). Rock and Mineral Analysis(岩矿测试), 2014, 33  $(4); 584.$
- [3] ZHAO Xue-pei(赵学沛). Acta Petrologica Et Mineralogica(岩石矿物学杂志), 2019, 38(2): 254.
- [4] XIA Peng-chao, LI Ming-li, WANG Zhu, et al(夏鹏超,李明礼,王 祝,等). Rock and Mineral Analysis(岩矿测试), 2012, 31(3): 468.
- [5] Jouni Havukainen, Jaana Hiltunen, Liisa Puro, et al. Waste Management, 2019, 83: 6.
- [6] Yong Joon Choi, Kazuhiro Takahashi, Nobuo Misawa, et al. Sensors and Actuators B: Chemical, 2018, 256: 38.
- [7] Sonia Rubio-Barberá, Javier Fragoso, Gianni Gallello, et al. Radiation Physics and Chemistry, 2019, 159(2): 17.
- [8] Li Yan, Dong Xiuwen, Zhao Junfeng, et al. Journal of Analytical Science, 2014, 30(2): 191.
- [9] ZHAO Shu-lan, DONG Tian-zi, FANG Xiao-hong, et al(赵淑兰, 董天姿, 方晓红, 等). Analytical Instrumentation(分析仪器), 2015,  $(1); 55.$
- [10] Simone Berneschi, Cosimo Trono, Romeo Bernini, et al. Sensors and Actuators B: Chemical, 2019, 281: 90.
- [11] Yong Joon Choi, Kazuhiro Takahashi, Nobuo Misawa, et al. Sensors and Actuators B: Chemical, 2018, 256: 38.
- [12] CHEN Ji-wen, XU Tao, LIU Wei, et al(陈吉文,许 涛, 刘 威, 等). Spectroscopy and Spectral Analysis(光谱学与光谱分析), 2018,  $38(7)$ : 2284.
- [13] LI Qiu-shi, WEI Zhou-zheng, CHENG Peng-liang, et al(李秋实,魏周政,程鹏亮,等). Nuclear Electronics & Detection Technology(核 电子学与探测技术), 2017, 37(1): 47.
- [14] LU Yan, HUANG Ning(卢 艳, 黄 宁). Nuclear Techniques(核技术), 2012, 35(10): 751.

# **Optimized Filter Selection for Measuring Copper and Molybdenum Contents by EDXRF**

CAI Shun-yan<sup>1, 2</sup>, ZHOU Jian-bin<sup>1</sup>\*, TUO Xian-guo<sup>1</sup>, YU Jie<sup>1</sup>

1. College of Nuclear Technology, Chengdu University of Technology, Chengdu 610059, China

2. Chengdu Normal University, Chengdu 611130, China

Abstract In the process of quantitative analysis of low content of Cu and Mo in molybdenum-copper ore by energy dispersive X-ray fluorescence spectrometry, the original spectrum of X-ray tube has a great influence on the measurement results. In order to reduce this effect, Monte Carlo software was used to simulate the influence of filters of Ag,  $Cu+Mo$  and Ti on the original spectrum under different thickness conditions. The simulation results showed that the effect of measuring copper and molybdenum elements with 1mmTi filter is better than that of 0. 2mm Ag filter, which is better than the case of using 0.02 mm Cu and 0.1 mm Mo as filters. According to the simulation results, the thickness of the three kinds of filters was measured. By comparing atlas of spectrolines showed that When Cu+Mo is used as a filter to measure molybdenum, the background count is greater than 200, and when using Ag and Ti as a filter, the molybdenum element is measured, and there is almost no background influence. However, for the same sample, the highest count of molybdenum was about 800 when Ti was used as the filter, and the highest count of molybdenum was about 300 when using Ag as the filter. It can be seen that when the molybdenum element is measured by using Ti as a filter, the original spectrum of the X-ray tube has little influence on the interference of the measuring element, and the background thereof is lower than that of the silver filter and the copper-molybdenum filter. The Ti filter has the highest count rate of molybdenum while reducing the background effect, indicating that the ray strength loss is the least. When Cu+Mo is used as a filter to measure copper, the highest count of copper is 300. When using Ag as a filter, the highest count of copper is about 180, while the highest count of copper using the filter is about 500. It can be seen that when the content of copper is low, the use of Ti as a filter to measure copper elements has the highest count rate of copper and the least loss of ray strength. The calculation by formula showed that the detection limit of copper in molybdenum-copper ore is 5.63 mg  $\cdot$  kg<sup>-1</sup> with 1 mm Ti filter, and the detection limit of molybdenum is 1.39 mg  $\cdot$  kg<sup>-1</sup>, and the detection limit is significantly reduced. Using different standard samples for measurement andchemical analysis fitting, the working curve shows that the high and low content samples have a good linear relationship, the error level meets the normal chemical analysis error standard,  $R^2$  is 0.99 and above, indicating that 1 mm Ti is passed. The measurement results by using 1 mm Ti filter are highly Precision. Selecting any one of the production samples for repeated measurements, the RSD (%) of the Cu element is 0.59, and the RSD (%) of the Mo element is 0.3, which is less than 1, indicating that the instrument has good measurement stability and the sample test results are reproducible. In this paper, the determination of molybdenum and copper in molybdenum copperore by energy dispersive X-ray fluorescence spectrometry, Monte Carlo simulation analysis provides a credible basis for the selection of filters and the determination of their thickness. A 1 mm Ti filter was selected and tested on-site. The method is stable and reliable and has important practical application value.

**Keywords** Energy dispersive X-ray fluorescence spectrometer; Primary spectrum; Copper-molybdenum element; Filter; Detection limit

(Received May 31, 2019; accepted Sep. 14, 2019)

\* Corresponding author